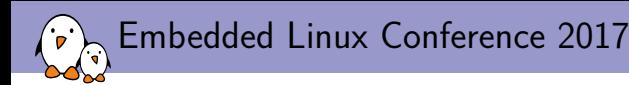

### Power Management Integrated Circuits: Keep the power in your hands

Quentin Schulz *free electrons*

*quentin.schulz@free-electrons.com*

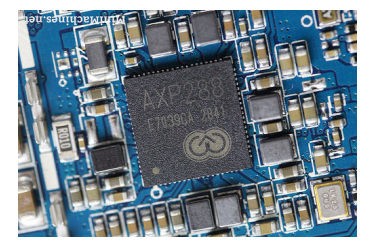

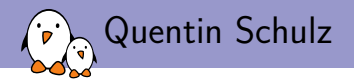

- ▶ Quentin Schulz
- ▶ Embedded Linux and kernel engineer at *free electrons*
	- ▶ Embedded Linux **expertise**
	- ▶ **Development**, consulting and training
	- ▶ Strong open-source focus
	- ▶ Linux kernel contributors, ARM SoC support, kernel maintainers
	- ▶ Worked on drivers for AXP20X/AXP22X PMICs,

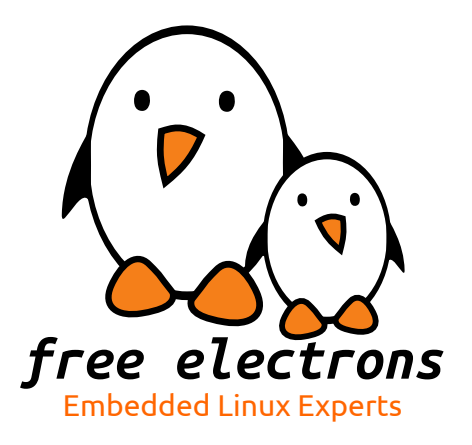

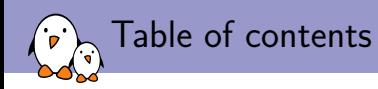

What's a PMIC?

Commonly integrated features Regulators Power supplies

Miscellaneous - PMIC-specific parts ADC for current values MFD

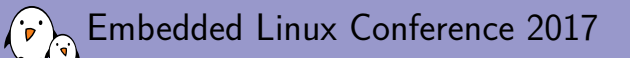

What's a PMIC?

**Quentin Schulz** *free electrons quentin.schulz@free-electrons.com*

© Copyright 2004-2017, Free Electrons. Creative Commons BY-SA 3.0 license. Corrections, suggestions, contributions and translations are welcome!

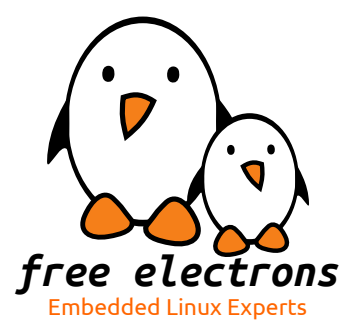

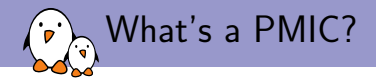

- $\triangleright$  PMIC = Power Management Integrated Circuit,
- $\blacktriangleright$  handles the power sequence of the board,
- $\triangleright$  supplies power to the different components inside the board,
- ▶ protects the board from unsupported overvoltage and undervoltage,
- $\triangleright$  might handle different external power supplies,
- $\triangleright$  can provide other misc features (GPIO, ADC, ...),
- is usually software-controllable (often as an  $i^2c$  device),
- ▶ is not mandatory (e.g. Raspberry Pi and Orange Pi),

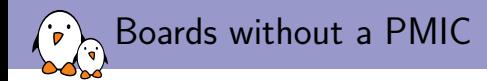

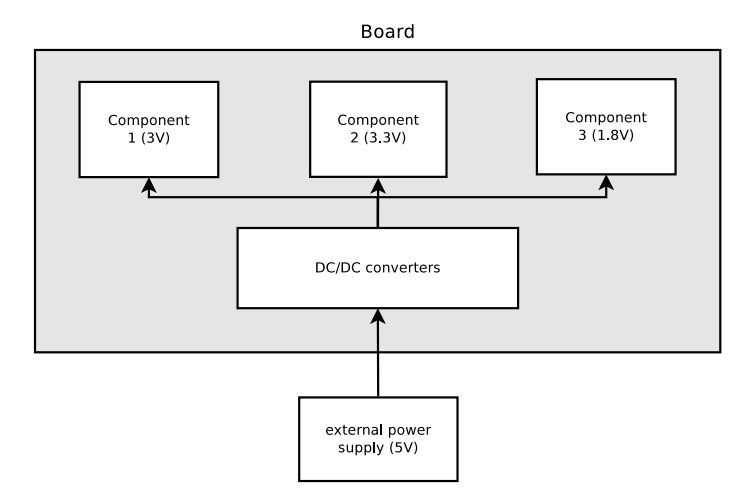

## $\lambda_{\widehat{A}}$  Active Semi ACT8865 (Atmel Sama5d3 Xplained)

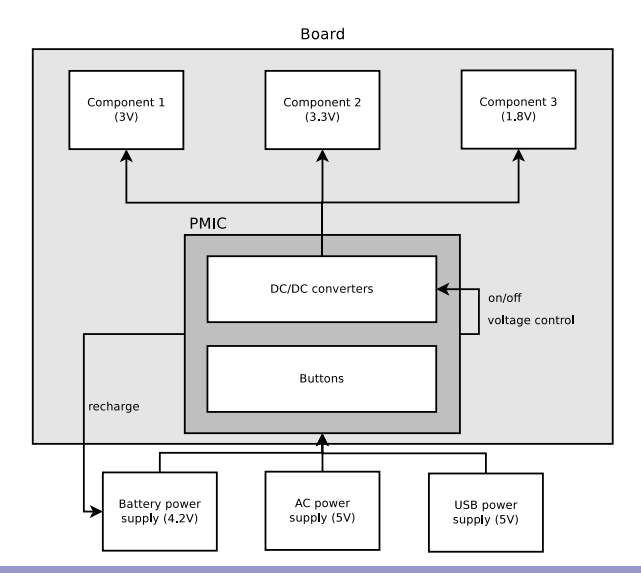

#### TI TPS65217x (BeagleBone Black) `oʻ ্য

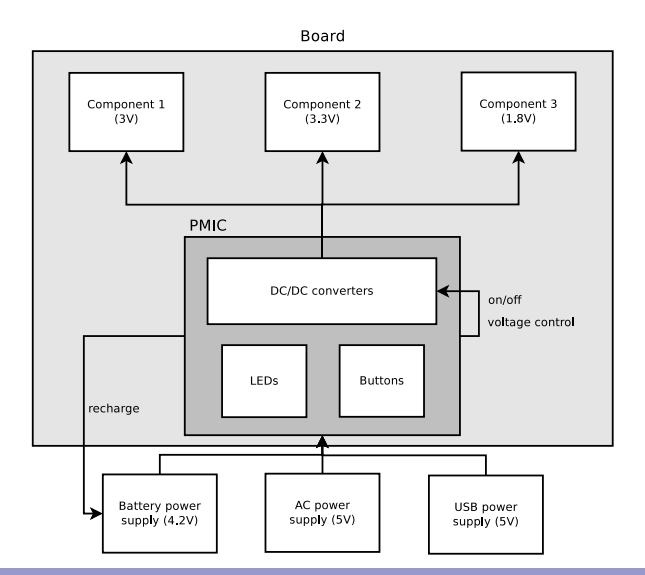

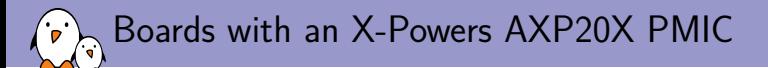

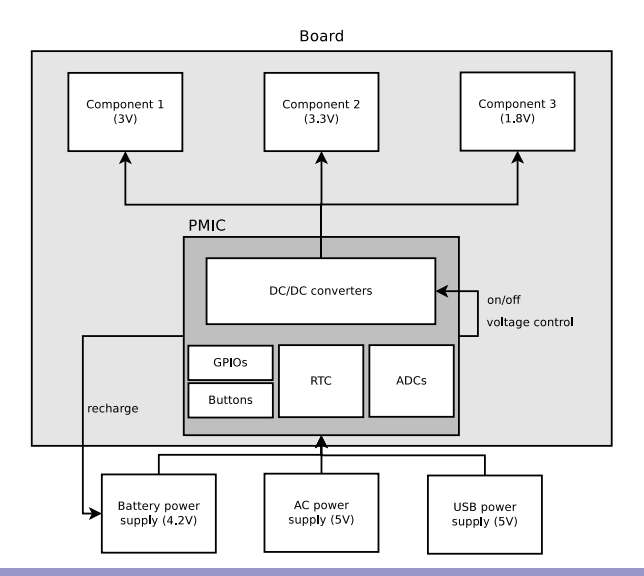

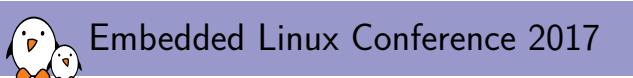

Commonly integrated features

**Quentin Schulz** *free electrons quentin.schulz@free-electrons.com*

© Copyright 2004-2017, Free Electrons. Creative Commons BY-SA 3.0 license. Corrections, suggestions, contributions and translations are welcome!

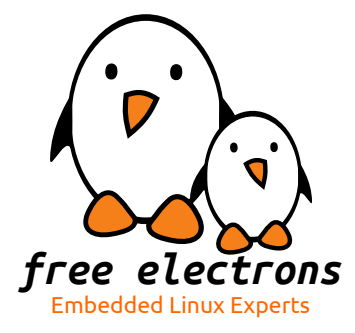

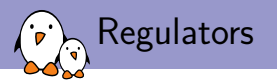

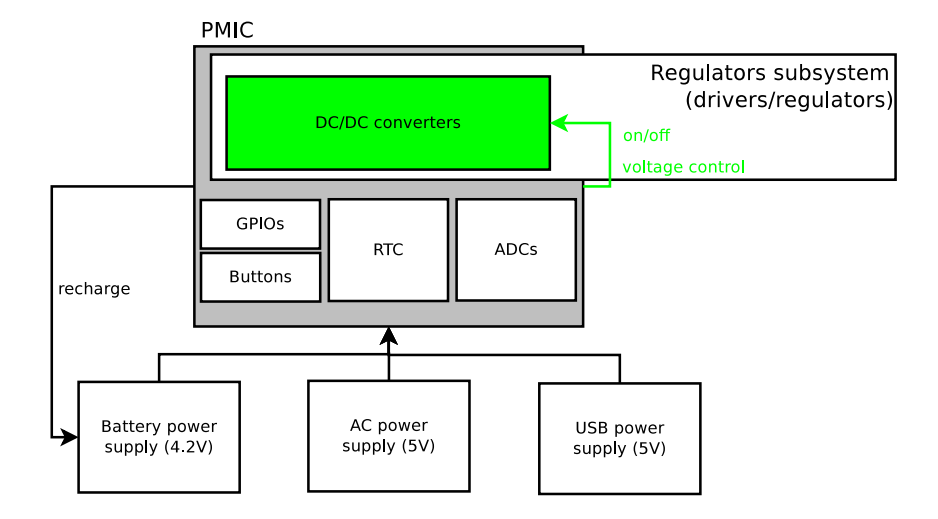

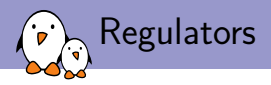

- $\triangleright$  PMIC supplies power to components requiring different input voltages (5V, 3V3, 1V8, ...),
- $\triangleright$  DC-DC converters and LDO regulators handle the different voltages,
- ▶ to save power, regulators can stop supplying power to their unused components,
- ▶ some components support a range of input voltages,
- $\blacktriangleright$  PMIC handles all that,
- $\triangleright$  their regulator adapts its voltage depending on some parameters (e.g. load, thermal throttling),
- $\triangleright$  variable regulators allow to reduce power consumption (undervolting) and increase power (overvolting),
	- ▶ allows CPU/GPU DVFS (Dynamic Voltage and Frequency Scaling),
	- $\triangleright$  is the core of battery life and power consumption,
- $\triangleright$  regulators are part of the regulator framework (drivers/regulators/),

Regulator driver example: AXP20X regulators driver

#### drivers/regulators/axp20x-regulator.c

```
static struct regulator_ops axp20x_ops = {
        .set_voltage_sel = regulator_set_voltage_sel_regmap,
        .get_voltage_sel = regulator_get_voltage_sel_regmap,
        list\_voltage = regulator_list_voltage_linear,<br>enable = regulator_enable_regman
        enable = regulator_enable_regmap,<br>disable = regulator_disable_regman,
        .disable = regulator_disable_regmap,
                                  = regulator_is_enabled_regmap,
};
```
Regulator driver example: AXP20X regulators driver

#### drivers/regulators/axp20x-regulator.c

```
static const struct regulator_desc axp20x_regulators[] = {
            \lceilAXP20X DCDC2] = {
                         . name = "dcdc2".
                         .supply_name = "vin2",
.of_match = of_match_ptr("dcdc2"),
                         .regulators_node = of_match_ptr("regulators"),
                         .type = REGULATOR_VOLTAGE,
.id = AXP20X_DCDC2,
.n_voltages = (2275 - 700) / (25 + 1),
                         .owner = THIS_MODULE,<br>
.min_uV = 700 * 1000,<br>
.uV_step = 25 * 1000,<br>
.vsel_reg = AXP20X_DCDC2_V_OUT,<br>
.vsel_mask = 0x3f,<br>
.enable_reg = AXP20X_PWR_OUT_CTRL,
                         enable\_mask = 0 \times 10.ops = &axp20x ops.
             },
};
```
### Regulator driver example: AXP20X regulators driver

```
drivers/regulators/axp20x-regulator.c
```

```
static int axp20x_regulator_probe(struct platform_device *pdev)
{
        struct regulator dev *rdev:
        struct axp20x dev *axp20x = dev get drvdata(pdev->dev.parent);
        const struct regulator_desc *regulators;
        struct regulator_config config = {
                .dev = pdev->dev.parent,
                .regmap = axp20x->regmap,
                .driver_data = axp20x,
        };
        [...]
        for (i = 0; i < ARRAY_SIZE(axp20x_regulators): i++) {
                rdev = devm_regulator_register(&pdev->dev, axp20x_regulators[i], &config);
                if (IS_ERR(rdev)) {
                        dev_err(&pdev->dev, "Failed to register %s\n",
                                regulators[i].name);
                        return PTR_ERR(rdev);
                }
        }
```
return 0;

}

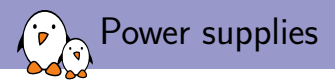

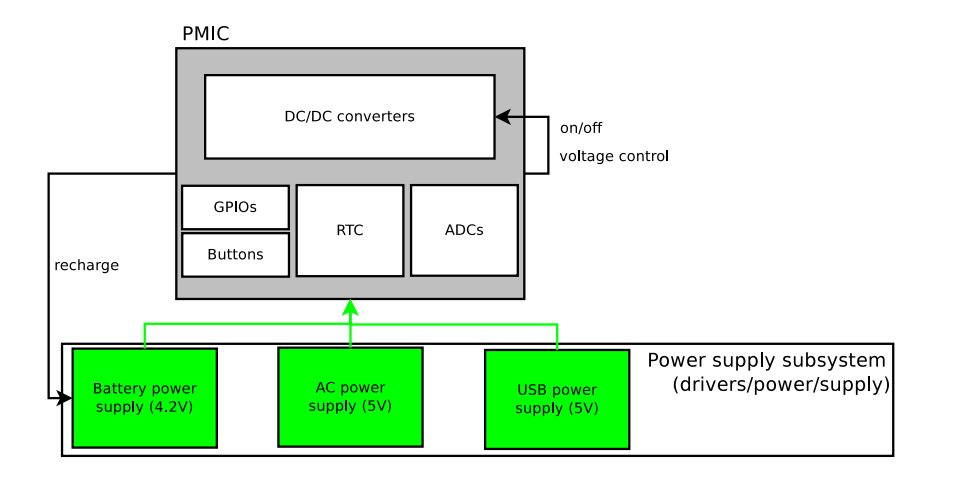

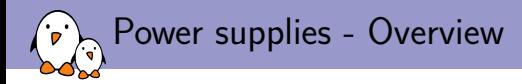

#### The PMIC

- $\triangleright$  takes care of all possible supported external supplies:
	- ▶ AC (socket), USB, battery, ...
- $\blacktriangleright$  defines the power sequence for the board,
- ▶ protects from overvoltage/undervoltage (e.g. X-Powers AXPs are designed for 5V boards but handles 0.3-11V)
- $\triangleright$  chooses the most suitable one depending on the status of each (low battery, not enough current supplied by a power supply, ...)
- $\triangleright$  may handle the battery (recharging, handling recharge cycles),

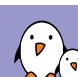

### Power Supply subsystem

- ▶ is located in drivers/power/supply,
- ▶ has typically one driver per physical input power supply,
- $\triangleright$  can expose different data[1], such as current voltage and current, battery capacity, battery type, temperature, ...
- ▶ can set as many data, such as minimum and maximum allowed voltage or current, battery voltage when full,
- ▶ exposed information is specific to a PMIC (e.g. AXP20X can read current voltage and current values of the AC and USB power supplies unlike AXP22X),

[1]http://lxr.free-electrons.com/source/include/linux/power\_supply.h

Power Supply driver example: AXP20X USB driver

```
drivers/power/supply/axp20x_usb_power.c
static enum power_supply_property axy20x_usb_power_proporties[] = {POWER_SUPPLY_PROP_PRESENT,
        POWER SUPPLY PROP VOLTAGE MIN.
        POWER SUPPLY PROP VOLTAGE NOW.
};
static int axp20x_usb_power_prop_writeable(struct power_supply *psy,
                                           enum power supply property psp)
{
        return psp == POWER SUPPLY PROP VOLTAGE MIN:
}
static const struct power supply desc axp20x usb power desc = {
        name = "axp20x-usb",.type = POWER_SUPPLY_TYPE_USB,
        .properties = axp20x_usb_power_properties,
        .num_properties = ARRAY_SIZE(axp20x_usb_power_properties),
        .property_is_writeable = axp20x_usb_power_prop_writeable,
        .get_property = axp20x_usb_power_get_property,
        .set property = axp20x usb power set property.
};
```
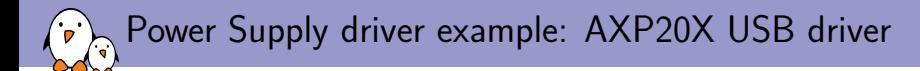

### include/linux/power\_supply.h

```
union power_supply_propval {
    int intval;
    const char *strval;
};
```
Power Supply driver example: AXP20X USB driver

```
drivers/power/supply/axp20x_usb_power.c
static int axp20x_usb_power_get_property(struct power_supply *psy, enum power_supply_property psp,
                                         union power_supply_propval *val)
{
        struct axp20x_usb_power *power = power_supply_get_drvdata(psy);
        switch (psp) {
        case POWER SUPPLY PROP PRESENT:
                return axp20x_usb_power_is_present(power, &val->intval);
        [...]
        }
        return -EINVAL;
}
static int axp20x_usb_power_set_property(struct power_supply *psy, enum power_supply_property psp,
                                         const union power supply propval *val)
{
        struct axp20x_usb_power *power = power_supply_get_drvdata(psy);
        switch (psp) {
        case POWER SUPPLY PROP VOLTAGE MIN:
                return axp20x_usb_power_set_voltage_min(power, val->intval);
        [. . .1]}
        return -EINVAL;
}
```
*free electrons* - Embedded Linux, kernel, drivers - Development, consulting, training and support. http://free-electrons.com 21/39

Power Supply driver example: AXP20X USB driver

```
drivers/power/supply/axp20x_usb_power.c
```

```
static int axp20x_usb_power_probe(struct platform_device *pdev)
{
        /* Custom structure */
        struct axp20x usb power *power:
        struct power_supply_config psy_cfg = \{\};
        power = devm_kzalloc(&pdev->dev, sizeof(*power), GFP_KERNEL);
        if (!power)
                return -ENOMEM;
        /* For use in other functions which call power supply get drydata */psy_cfg.drv_data = power;
        [...]
        power->supply = devm_power_supply_register(&pdev->dev, axp20x_usb_power_desc, &psy_cfg);
        if (IS_ERR(power->supply))
                return PTR_ERR(power->supply);
        [...]
        return 0;
}
```
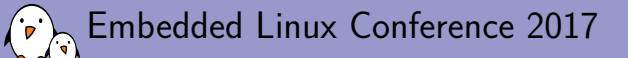

Miscellaneous - PMIC-specific parts

**Quentin Schulz** *free electrons quentin.schulz@free-electrons.com*

© Copyright 2004-2017, Free Electrons. Creative Commons BY-SA 3.0 license. Corrections, suggestions, contributions and translations are welcome!

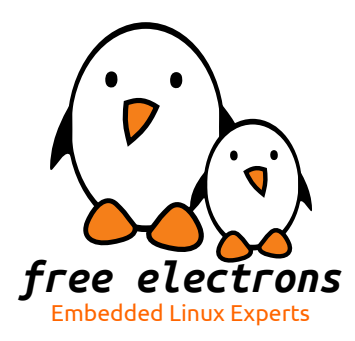

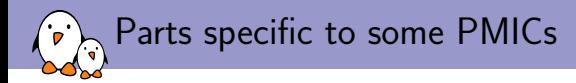

- $\triangleright$  Buttons: detect when the power reset button is pushed to shutdown the system (drivers/power/reset),
- $\triangleright$  GPIO: e.g. the AXP PMICs have several pins you can use either as GPIO or ADC,
- ▶ RTC with backup battery to keep time between reboots,
- $\blacktriangleright$  Fuel gauge (if logically separated from the battery driver),
- $\triangleright$  ADC: e.g. AXP PMICs can expose what is the current voltage/current of a power supply,

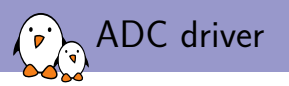

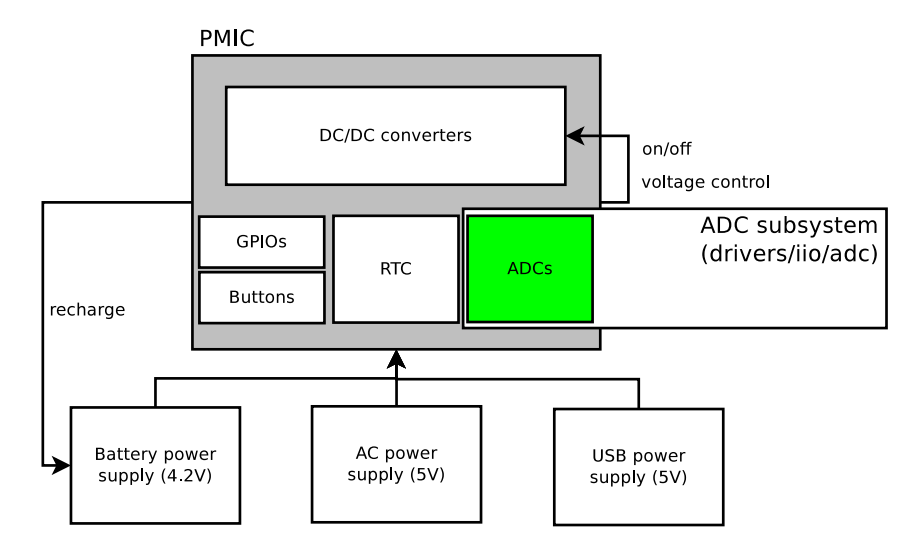

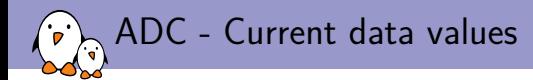

- ▶ some PMICs can give some data in real time,
	- $\triangleright$  internal temperature, supplied voltage, consumed current, (dis)charging current, battery percentage, ...
- $\triangleright$  often stored in registers of an embedded Analog to Digital Converter (ADC),
- $\triangleright$  proper way: have a driver for this ADC feeding data to the power supply drivers,
	- $\triangleright$  the subsystem for ADC drivers is Industrial I/O (drivers/iio/adc)

```
drivers/iio/adc/axp20x_adc.c
#define AXP20X_ADC_CHANNEL(_channel, _name, _type, _reg)
          \{ and \{ \} and \{ \} and \{ \} and \{ \} and \{ \} and \{ \} and \{ \} and \{ \} and \{ \} and \{ \} and \{ \} and \{ \} and \{ \} and \{ \} and \{ \} and \.\t{true} = \t{true}..indexed = 1.
                     \text{channel} = \text{channel},
                     .address = <math>reg.
                     .info_mask_separate = BIT(IIO_CHAN_INFO_RAW)
                                                BIT(IIO_CHAN_INFO_SCALE), \
                     datasheet name = name.
          }
enum axp20x_adc_channel_v {
          AYP20X_ACIN_V = 0,
          AXP20X_VBUS_V,
          [...]
};
enum axp20x_adc_channel_i {
          AYP20X_ACIN_I = 0,
          AXP20X_VBUS_I,
          [...]
};
```

```
drivers/iio/adc/axp20x_adc.c
```

```
/* Describe your IIO channels */
static const struct iio_chan_spec axp20x_adc_channels[] = {
        AXP20X_ADC_CHANNEL(AXP20X_VBUS_V, "vbus_v", IIO_VOLTAGE,
                           AXP20X_VBUS_V_ADC_H).
        AXP20X_ADC_CHANNEL(AXP20X_VBUS_I, "vbus_i", IIO_CURRENT,
                           AXP20X_VBUS_I_ADC_H),
        [...]
};
static int axp20x adc scale(struct iio chan spec const *chan, int *val, int *val2)
{
        switch (chan->type) {
        case IIO_VOLTAGE:
                if (chan->channel == AXP20X_VBUS_I) {
                        \starval = 0;
                        xval2 = 375000;
                        return IIO_VAL_INT_PLUS_MICRO;
                }
                return -EINVAL;
        [...]
        }
}
```

```
drivers/iio/adc/axp20x_adc.c
static int axp20x_read_raw(struct iio_dev *indio_dev, struct iio_chan_spec const *chan, int *val,
                            int *val2, long mask)
{
        struct axp20x_adc_iio *info = iio_priv(indio_dev);
        switch (mask) {
        case IIO_CHAN_INFO_RAW:
                *val = axp20x_read_variable_width(info->regmap, chan->address, 12);
                if (xval < 0)return *val;
                return IIO_VAL_INT;
        case IIO_CHAN_INFO_SCALE:
                return axp20x_adc_scale(indio_dev, chan, val);
        default:
                return -EINVAL;
        }
}
\frac{1}{x} Specify the functions used when reading or writing to a sysfs entry \frac{x}{x}static const struct iio_info axp20x_adc_iio_info = {
        .read_raw = axp20x_read_raw,
        .write_{raw} = axp20x_{write} raw.
        .driver_module = THIS_MODULE,
};
```
### drivers/iio/adc/axp20x\_adc.c

```
/* Feed a consumer driver via an IIO channel */
static struct iio_map axp20x_maps[] = {
        {
                 /* Name of the driver */
                 .consumer dev name = "axp20x-usb-power-supply",
                 /* The name under which the IIO channel will be gotten from the consumer driver */.consumer_channel = "vbus_v",
                 /* The datasheet_name of the IIO channel to feed */
                 adc_{\text{channel}\_\,} = "vbus_v",}, {
                 R_{\text{consumer\_dev\_name}} = "axp20x-usb-power-supply",.consumer_channel = "vbus_i",
                 adc_{\text{channel}\_label} = "vbus_i",\}, { /* sentinel */ },
};
```
### drivers/iio/adc/axp20x\_adc.c

```
static int axp20x probe(struct platform device *pdev)
{
        struct axp20x adc iio *info:
        struct iio_dev *indio_dev;
        int ret;
        indio_dev = devm_iio_device_alloc(&pdev->dev,
                                      sizeof(*info));
        if (!indio_dev)
                return -ENOMEM;
        /* For use in other functions which call
        * iio priv */info = iio priv(indio dev):
        indio dev->name = "axp20x ac";
        [...]
```
indio\_dev->dev.parent = &pdev->dev; indio\_dev->dev.of\_node = pdev->dev.of\_node; indio\_dev->modes = INDIO\_DIRECT\_MODE; indio\_dev->info = axp20x\_adc\_iio\_info; indio\_dev->num\_channels = ARRAY\_SIZE(axp20x\_adc\_channels); indio\_dev->channels = axp20x\_adc\_channels; ret = iio\_map\_array\_register(indio\_dev, axp20x\_maps); if (ret  $\leq \emptyset$ ) return ret; ret = iio device register(indio dev): if (ret  $\leq \emptyset$ ) return ret; return 0;

}

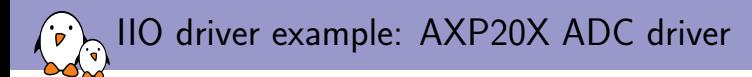

### drivers/power/supply/axp20x\_usb\_power.c

```
static int axp20x_usb_power_get_property(struct power_supply *psy,
                                           enum power_supply_property psp,
                                           union power_supply_propval *val)
{
        struct axp20x_usb_power *power = power_supply_get_drvdata(psy);
        switch (psp) {
        [...]
        case POWER_SUPPLY_PROP_VOLTAGE_NOW:
                ret = iio_read_channel_processed(power->vbus_v, &val->intval);
                val\rightarrowintval *= 1000:
                return 0;
        }
        return -EINVAL;
}
```
#### drivers/power/supply/axp20x\_usb\_power.c

```
static int axp20x_usb_power_probe(struct platform_device *pdev)
{
        struct axp20x usb power *power:
        [...]
        power->vbus_v = devm_iio_channel_get(&pdev->dev, "vbus_v");
        if (IS_ERR(power->vbus_v)) {
                if (PTR ERR(power->vbus v) == -ENODEV)
                        return -EPROBE_DEFER;
                return PTR_ERR(power->vbus_v);
        }
        [...]
        power->supply = devm_power_supply_register(&pdev->dev, usb_power_desc, &psy_cfg);
        if (IS_ERR(power->supply))
                return PTR_ERR(power->supply);
        return 0;
}
```
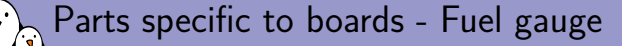

- ▶ battery percentage is approximated from its voltage,
- ▶ battery voltage does not linearly decrease in time or load,
- ▶ rather follows a curve, called the Open Circuit Voltage (OCV) curve,
- $\triangleright$  the curve is battery-specific (might be given by the battery vendor),
- ▶ the curve depends on several factors (environment, number of charges, age of battery, usage, ...),
- $\triangleright$  the battery percentage approximation by software must be done in userspace,
- ▶ use of POWER\_SUPPLY\_PROP\_VOLTAGE\_OCV property:
	- $\blacktriangleright$  if software approximated, to give points on the OCV curve,
	- $\triangleright$  if hardware approximated, to get/set the points defining OCV curve used in the PMIC,

Worth reading: https://training.ti.com/sites/default/files/BatteryMonitoringBasics.ppt

*free electrons* - Embedded Linux, kernel, drivers - Development, consulting, training and support. http://free-electrons.com 34/39

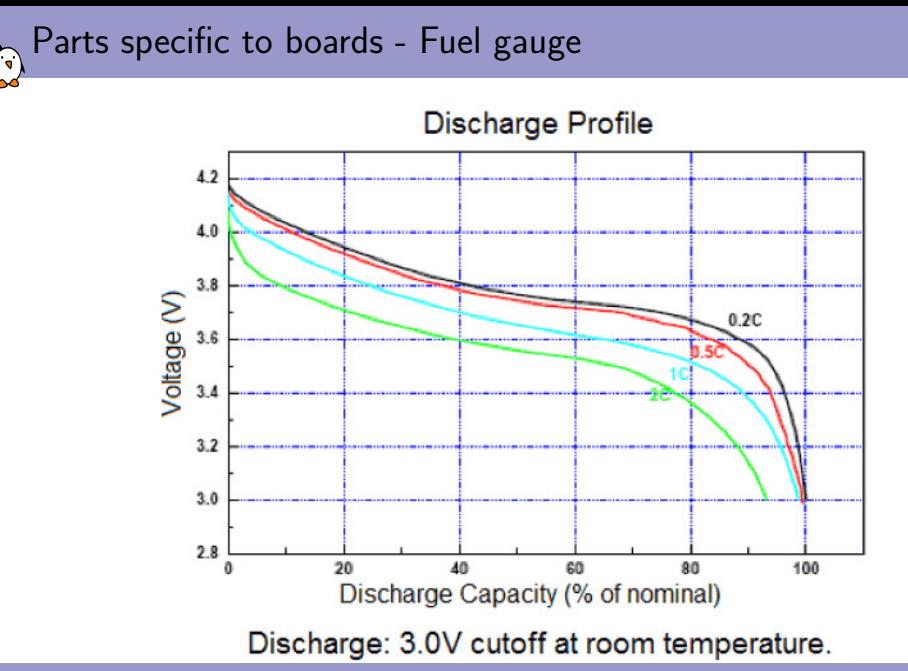

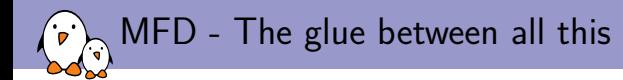

- $\triangleright$  probes the different drivers of the PMIC (called MFD cells),
- $\blacktriangleright$  maps the interrupts to the drivers which need them,
- ▶ usually passes a regmap to the MFD cells so it makes sure the drivers do not write to and access the same registers at the same time,

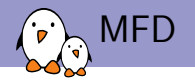

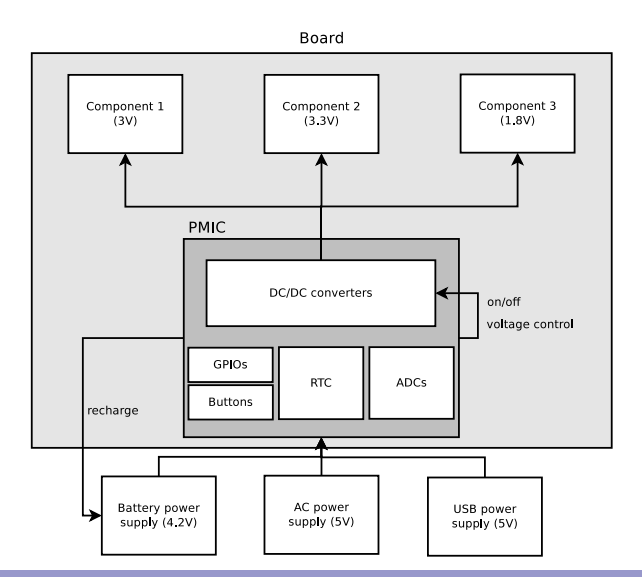

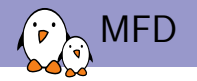

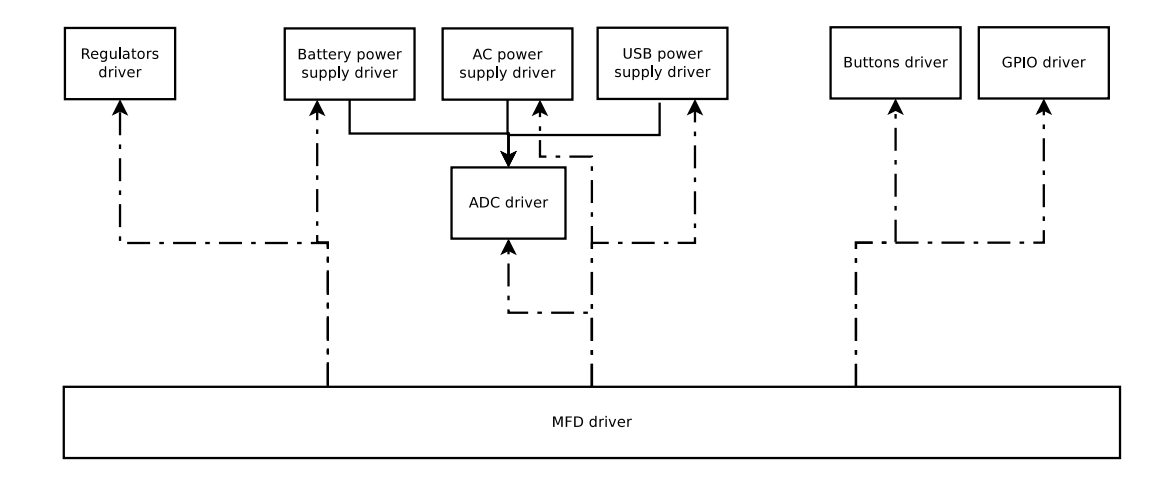

### MFD driver example: AXP20X MFD driver

### drivers/mfd/axp20x.c

```
static struct resource axp20x_usb_power_supply_resources[] = {
       DEFINE_RES_IRQ_NAMED(AXP20X_IRQ_VBUS_PLUGIN, "VBUS_PLUGIN"),
};
static struct mfd_cell axp20x_cells[] = {
        {
                name = "axp20x-usb-power-sup1v".of\_compatible = "x-powers, axp202-usb-power-supply",
                .num_resources = ARRAY_SIZE(axp20x_usb_power_supply_resources),
               resources = axp20x_usb_power_supply_resources,}, [...]
};
int axp20x device probe(struct i2c client *i2c, const struct i2c device id *id)
{
      /* Do all the regmap configuration, regmap_irqs included */
      ret = mfd_add_devices(&i2c->dev, -1, axp20x_cells,
                             ARRAY_SIZE(axp20x_cells), NULL, irq_base, NULL);
        if (ret)
               return ret;
        return 0;
}
```
# Questions?

## Quentin Schulz

*quentin.schulz@free-electrons.com*

Slides under CC-BY-SA 3.0 http://free-electrons.com/pub/conferences/2017/elc/schulz-pmics-keep-power-in-your-hands.pdf

*free electrons* - Embedded Linux, kernel, drivers - Development, consulting, training and support. http://free-electrons.com 40/39